# **KI für [alle!](https://www.gesetze-im-internet.de/verpackg/)**

### **Wie KI-Tools jetzt Unternehmen helfen**

**Künstliche Intelligenz (KI) kann auf verschiedene Weise**

**spezifischen Aufgabe und dem Anwendungsfall. Wir**

**bei der Arbeit unterstützen, abhängig von der**

**stellen in dieser Reihe ganz konkrete**

**Anwendungsbeispiele vor**

shift

Virtuelle Assistenzen mit künstlicher Intelligenz können verschiedene Datenarten nutzen, um das [Benutzererlebnis](https://platform.openai.com/docs/guides/gpt-best-practices/write-clear-instructions) zu verbessern oder zusätzliche Funktionen zur Verfügung zu stellen.

[Ein](https://platform.openai.com/docs/guides/gpt-best-practices/write-clear-instructions) **[KI-Meeting-Assistent](https://platform.openai.com/docs/guides/gpt-best-practices/write-clear-instructions)** kann dabei helfen, die wichtigsten Aussagen zu identifizieren und zusammenzufassen[.](https://platform.openai.com/docs/guides/gpt-best-practices/write-clear-instructions) Diese Tools können auch genutzt werden, um Meetings zu planen, automatisch aufzuzeichnen und in Echtzeit zu [transkribieren.](https://platform.openai.com/docs/guides/gpt-best-practices/write-clear-instructions) Es werden jedoch auch Daten gesammelt, wie Benutzerinformationen, [Besprechungsmetadaten,](https://platform.openai.com/docs/guides/gpt-best-practices/write-clear-instructions) Audio- und Videodaten sowie [Chat-Protokolle](https://platform.openai.com/docs/guides/gpt-best-practices/write-clear-instructions) und [Dateifreigaben.](https://platform.openai.com/docs/guides/gpt-best-practices/write-clear-instructions)

## **KI Tools als Meeting-Assistenten**

Bevor man ein KI-Tool nutz[t,](https://platform.openai.com/docs/guides/gpt-best-practices/write-clear-instructions) sollte man sich über die Datenschutzrichtlinien und Nutzungsbedingungen informieren.

### Meeting-Tools:

#### **https://tldv.io/**

shift

fn

- deutsches Unternehmen SOC II-konform und - für Google Meet und Zoom
- kostenlose Testversion

#### Besonderheit: *tl;dv* ermöglicht allen Teilnehmern den Zugriff auf aufgezeichnete Meetings und bietet interaktive Kapitelmarken zur einfachen Navigation.

#### **https://www.sembly.ai/**

DSGVO-konform - für Microsoft Teams, Google Meet und Zoom - kostenlose Personal-Version

Besonderheit: *Sembly* analysiert die Daten aus Meetings und macht Notizen zu Aktionen, Problemen und Anforderungen

#### **https://otter.ai/**

- Verschlüsselung zur Datensicherheit - für verschiedene Meeting-Plattformen

- kostenlose Basic-Version

Besonderheit: *otter* kann mit eigenem Google- oder Microsoft-Kalender verbunden werden. So kann es an den Meetings "teilnehmen" und diese aufzeichnen.

#### **https://fathom.video/**

- End to-End Verschlüsselung (SOC II -konform) - für Microsoft Teams, Google Meet und Zoom

- Privat kostenlos

#### Besonderheit: *fathom*

unterstützt Deutsch, Englisch, Französisch, Italienisch, Portugiesisch und Spanisch

Dank an: Jens Polomsk

Gefördert durch:

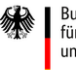

Bundesministerium Für Wirtschaft<br>tür Wirtschaft<br>und Klimaschutz

Mittelstand-Digital

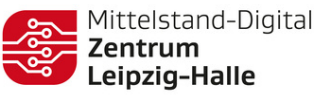

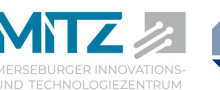

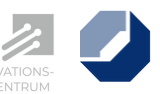

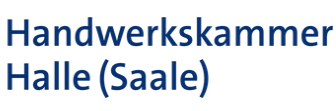

aufgrund eines Beschlusses des Deutschen Bundestages